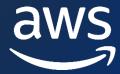

ADC - D4

# Leveraging pgvector and Amazon Aurora PostgreSQL for natural language processing, chatbots, and sentiment analysis

Divya Sharma

Sr. RDS PostgreSQL Solutions Architect

#### Agenda

- ➤ Machine Learning and Generative Al
- > Vector Embeddings
- > Vector Database
- Using pgvector with RDS and Aurora PostgreSQL
- > Workshop Generative AI Use Cases with Aurora PostgreSQL and pgvector

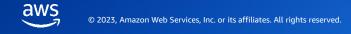

## Machine Learning and Generative Al

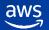

#### Traditional programming vs. machine learning

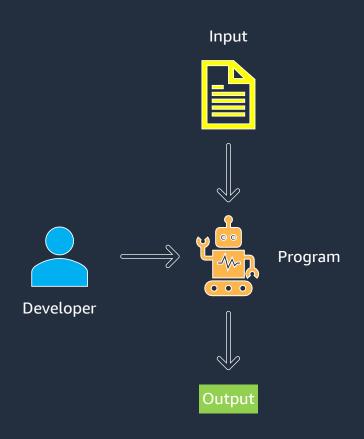

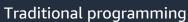

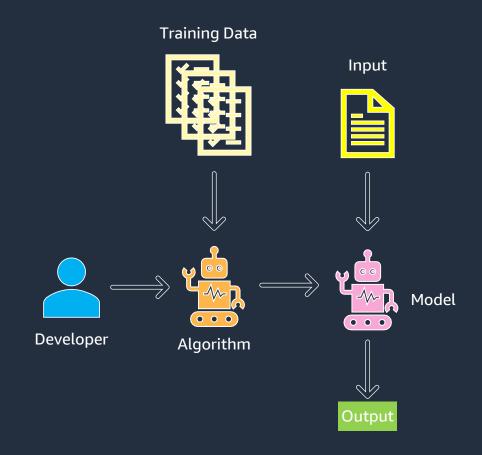

Machine learning

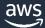

#### ML innovation is in the Amazon DNA

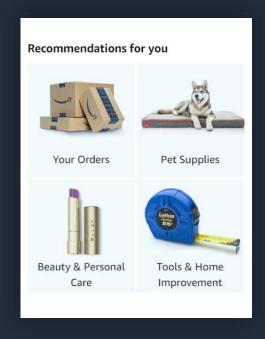

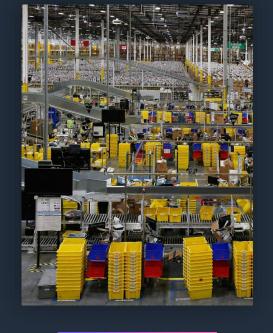

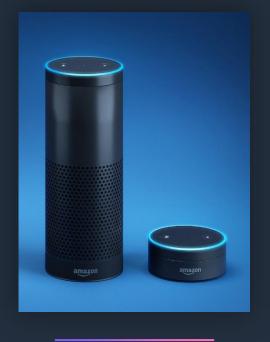

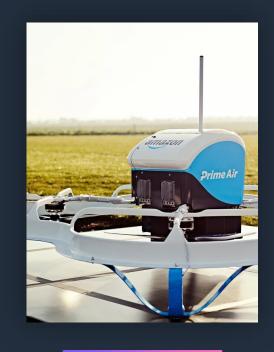

**4,000 products per minute** sold on Amazon.com

**1.6M packages** every day

**Billions** of Alexa interactions each week

First Prime Air delivery on **December 7, 2016** 

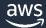

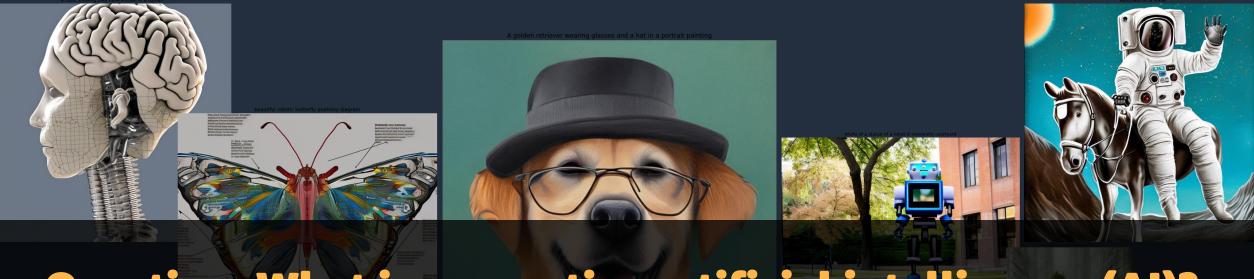

## Question: What is generative artificial intelligence (AI)?

- Creates new content and ideas, including conversations, stories, images, videos, and music
- Powered by large models that are pretrained on vast corpora of data and commonly referred to as foundation models (FMs)

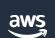

## Generative AI is powered by foundation models

Pretrained on vast amounts of unstructured data

Contain large number of parameters that make them capable of learning complex concepts

Can be applied in a wide range of contexts

Customize FMs using your data for domain specific tasks

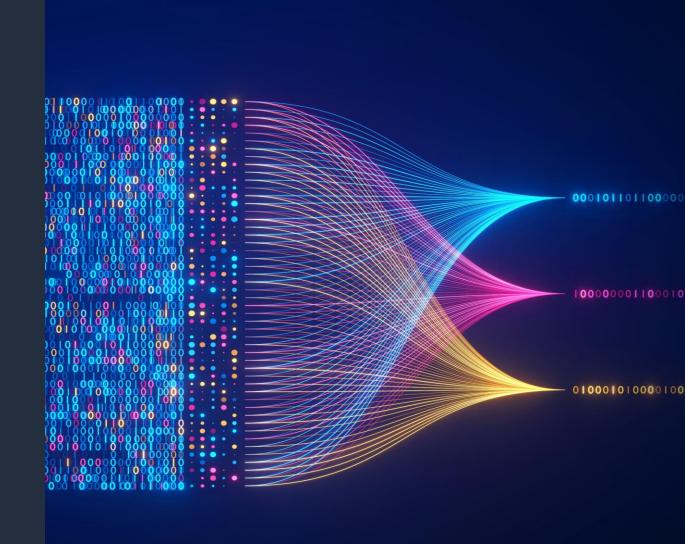

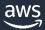

#### How foundation models differ from other ML models

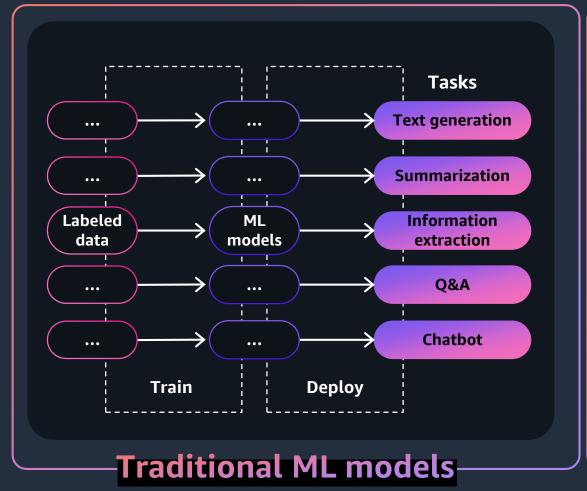

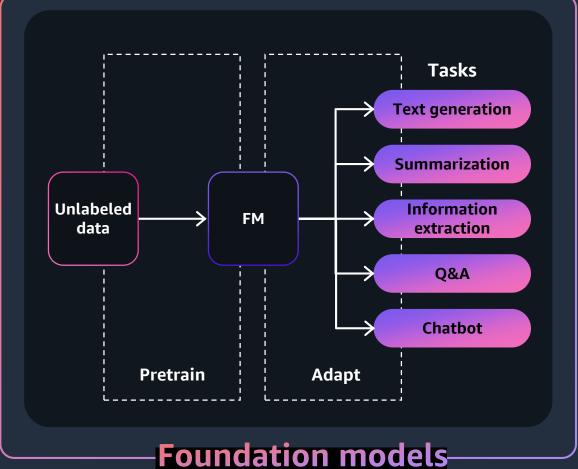

#### Generative AI can be used for a wide range of use cases

Chatbots & Virtual assistants

Agent Assist

Contact Center
Analytics

Personalization

Enhance customer experience

Conversational search

**Content Localization** 

Text, image, video generation

Text summarization

Code generation

Boost employee productivity Document processing

Content moderation

Synthetic data creation

Maintenance assistance

Anomaly detection

Improve business operations Image generation for web pages

Video enhancement

Music creation

Image enhancement

Creating animations

Creativity

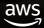

## Building with generative AI on AWS

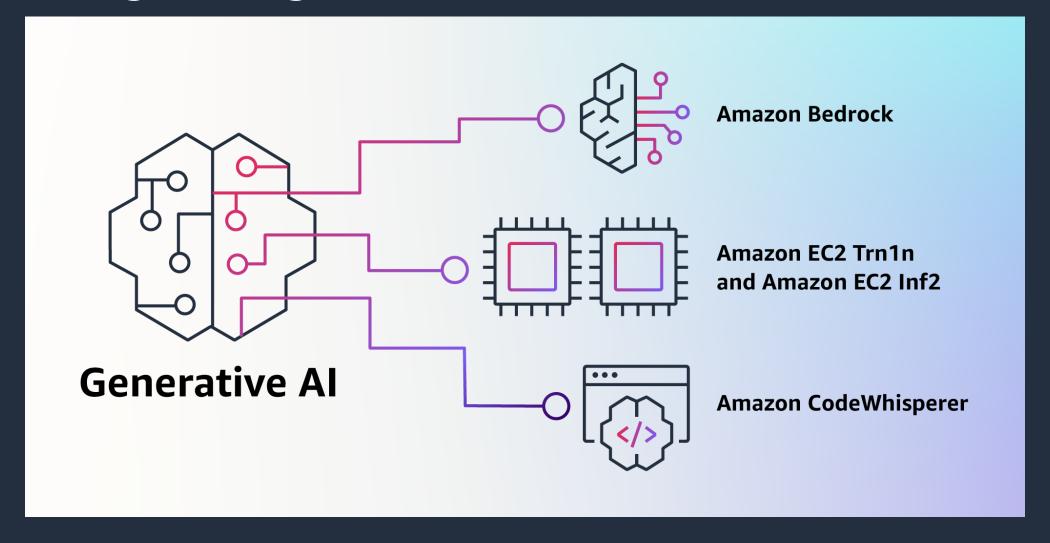

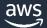

## Vector Embeddings

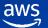

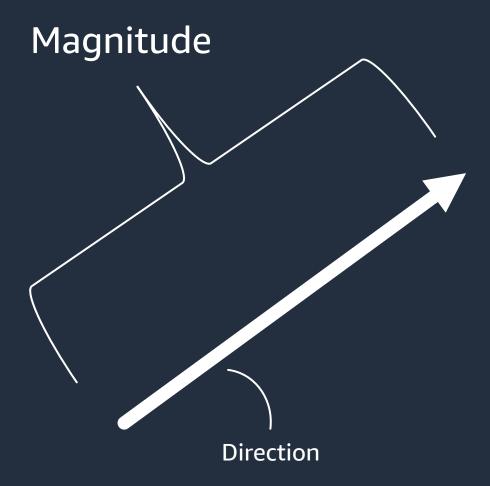

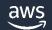

#### Notion of vectors in search

A vector is a list of values describing some attributes of an item.

$$v_1 = [5, 4, 854, $1.1M]$$

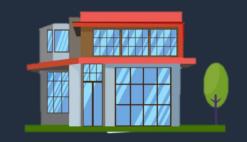

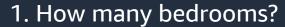

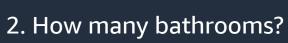

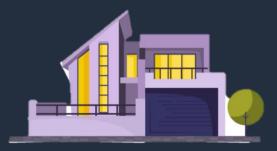

$$v_2 = [4, 3, 335, $530K]$$

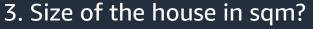

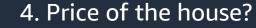

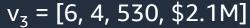

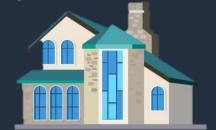

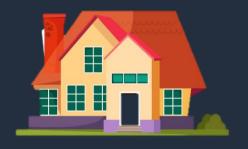

$$v_4 = [6, 4, 500, $2.5M]$$

## Similarity search using vectors

$$v_{1} = [5, 4, 854, \$1.1M]$$

$$0.96$$

$$v_{2} = [4, 3, 335, \$530K]$$

$$v_{3} = [6, 4, 530, \$2.1M]$$

$$0.99$$

$$v_{4} = [6, 4, 500, \$2.5M]$$

$$0.90$$

$$0.87$$

$$0.90$$

$$0.87$$

$$0.90$$

$$0.87$$

$$0.90$$

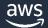

#### Notion of vectors in search

A vector is a list of values describing some attributes of an item.

$$v_1 = [5, 4, 854, $1.1M]$$

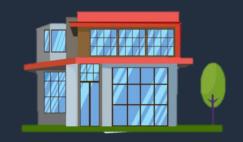

1. How many bedrooms?

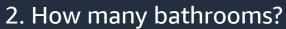

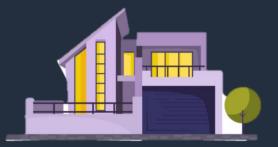

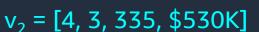

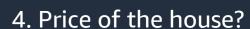

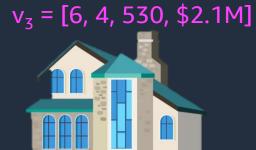

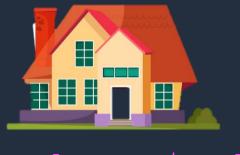

$$v_4 = [6, 4, 500, $2.5M]$$

## What is a vector embedding?

Numerical representation of words or sentences, used in Natural Language
 Processing (NLP) to facilitate efficient analysis and manipulation of text

 By converting text into vector embeddings, NLP models can easily perform tasks such as querying, classification, and applying machine learning algorithms on textual data

Mathematical vector generated to be used in machine-learning tasks

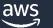

## What is a vector embedding?

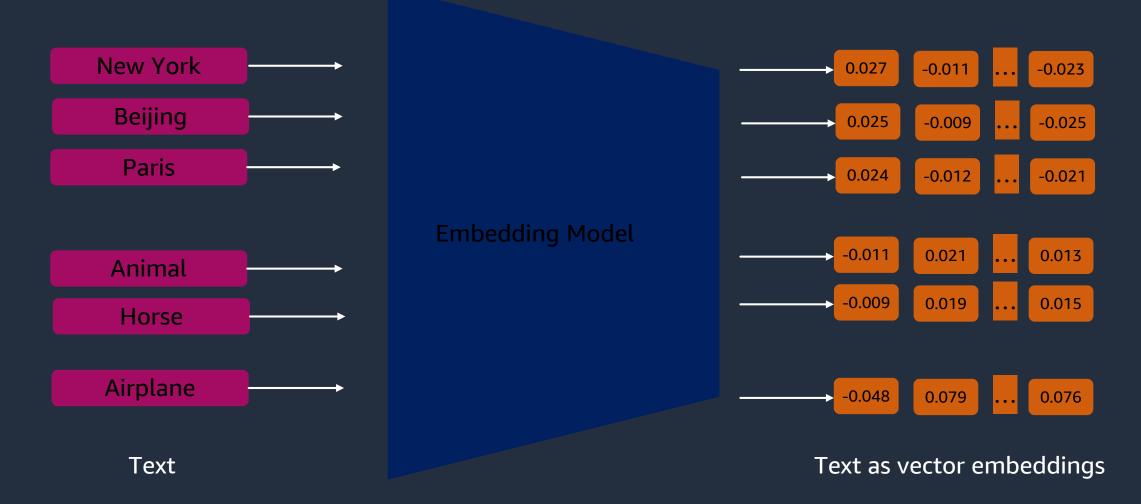

### **Image Embeddings**

Chicken, Wolf, Dog, and Cat

Banana, Apple (fruit), Apple (corp)

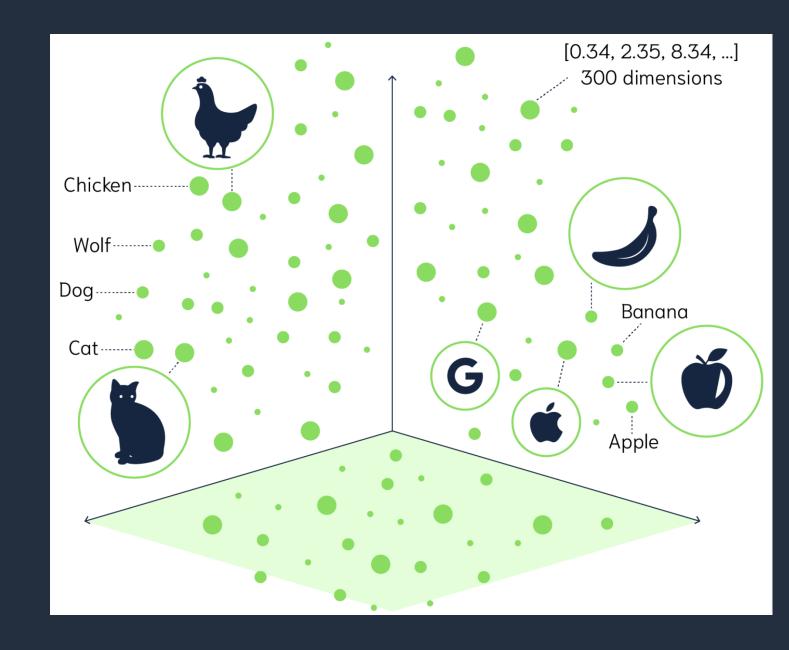

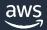

## **Vector Database**

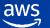

#### What is a Vector database?

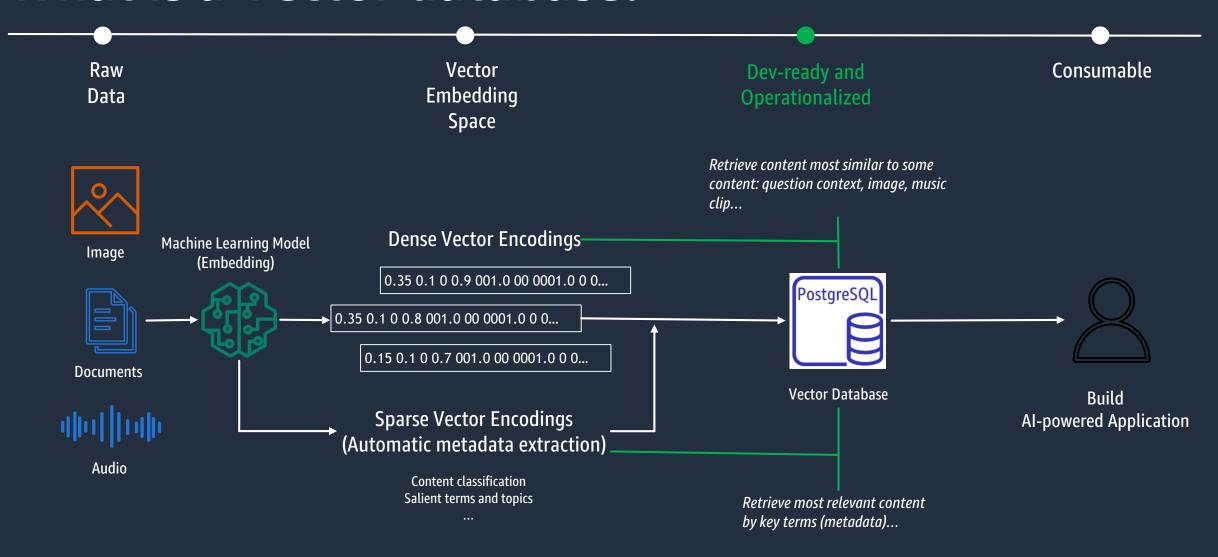

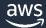

## Visual Search

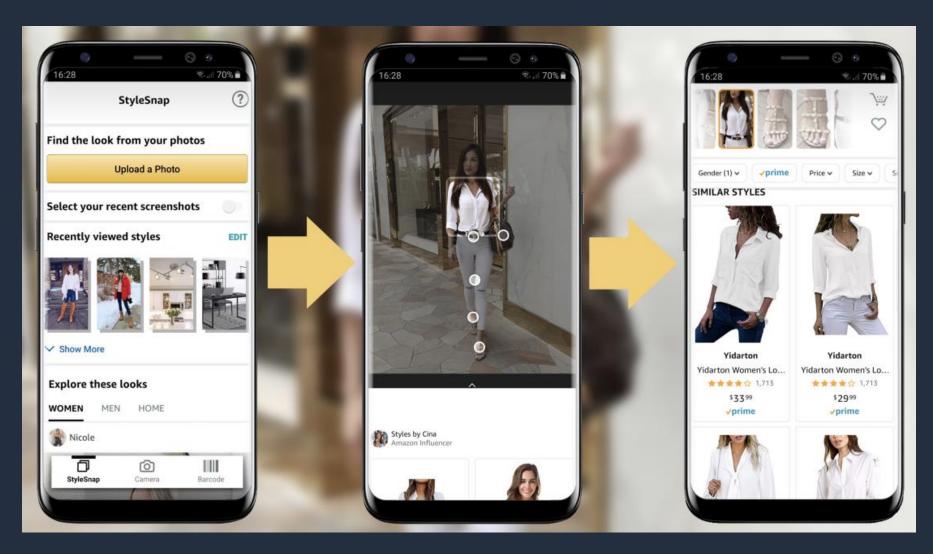

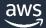

## Retrieval Augmented Generation (RAG)

prompt

**Investment Strategy for Long-Term Growth** 

LLM Model Before RAG

The best investment strategy for long-term growth depends on your risk tolerance and financial goals. Diversifying your portfolio across different asset classes, such as stocks, bonds, and real estate, can help mitigate risk and capture potential returns over time. It's also important to regularly review and adjust your investments based on market conditions.

Retrieval-Augmented Generation with similarity search:

After RAG

personal note

personal data

recommendation

call to action

Alice, when considering the best investment strategy for long-term growth, it's crucial to align it with your specific financial situation, goals, and risk tolerance. According to a study published in the Journal of Finance, a well-diversified portfolio that includes a mix of equities, bonds, and other assets can potentially provide optimal risk-adjusted returns over the long run. Furthermore, considering your investment horizon, the principle of dollar-cost averaging may be beneficial. This strategy involves investing a fixed amount of money at regular intervals, which can help smooth out market fluctuations and potentially maximize your investment returns. However, it's essential to consult with a financial advisor or conduct thorough research to tailor an investment strategy that suits your individual circumstances. Based on your specific financial situation, goals, and risk tolerance, it is important to diversify your portfolio across different asset classes such as stocks, bonds, and real estate to mitigate risk and capture potential returns over time. Consider the principle of dollar-cost averaging by regularly investing a fixed amount of money at consistent intervals to potentially maximize your investment returns and smooth out market fluctuations. Consulting with a financial advisor or conducting thorough research can help you tailor an investment strategy that suits your individual circumstances.

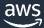

## Using pgvector with RDS and Aurora PostgreSQL

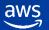

## pgvector: An open-source library for vector search

- An open-source extension for PostgreSQL to store/search vectors
- Provides IVF FLAT indexing for L2 distance, inner products, and cosine similarities
- Also provides HSNW indexing for vectors
- Developer focused: works with existing client libraries
- Currently available for Amazon RDS for PostgreSQL and Amazon Aurora PostgreSQL-Compatible edition

```
CREATE EXTENSION vector;

SELECT typname FROM pg_type WHERE
typname = 'vector';

typname
-----
vector
```

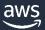

## Why use PostgreSQL for vector searches?

- Open source
- > Integrated solution: keep your relational data and vector data in one place
- Enterprise-level robustness and operations
- Full-featured SQL
- Scalability and performance
- Existing client libraries work without modification
- Both PostgreSQL-native data types have current limitations for modern AI/ML workloads
  - > ARRAY does not support indexing for "nearest-neighbor" queries
  - cube limited to 100 dimensions

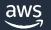

## pgvector example: Querying nearest neighbor

- Supports exact and approximate nearest neighbor (ANN) search
  - L2 distance <->
  - Inner product <#>
  - Cosine distance <=>

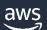

## **Indexing for vectors**

- By default, pgvector performs exact nearest neighbor search, which provides perfect recall.
- You can add an index to use approximate nearest neighbor search, which trades some recall for speed. Unlike typical indexes, you will see different results for queries after adding an approximate index.
- Supported index types are:
  - <u>IVFFlat</u> Inverted File Flat
  - HNSW Hierarchical Navigable Small World added in 0.5.0

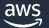

## Workshop - Generative Al Use Cases with Aurora PostgreSQL and pgvector

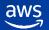

#### Workshop outline

1: Prerequisites - Attending an AWS event

2: Product Recommendations

3: Document QnA Chatbot using RAG

4: Similarity Search & Sentiment Analysis

5: Cleanup

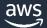

#### **Vector Database Overview**

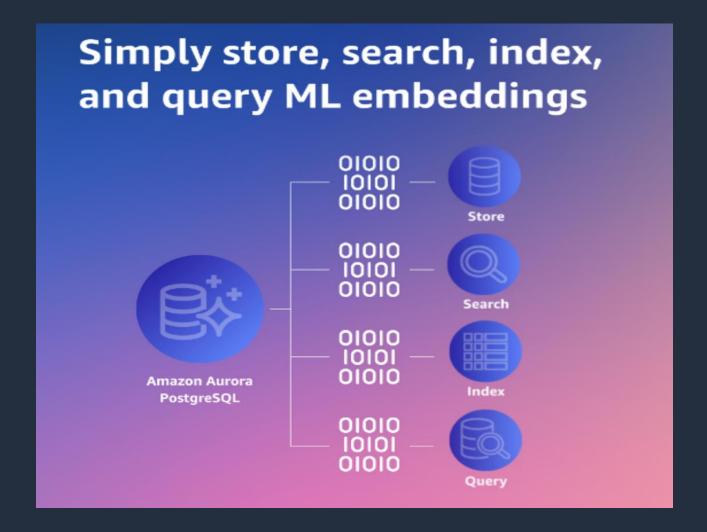

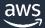

#### Step 1: Sign in via your preferred method

https://catalog.workshops.aws/join

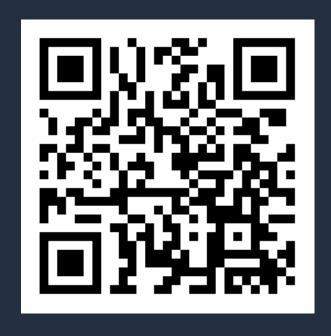

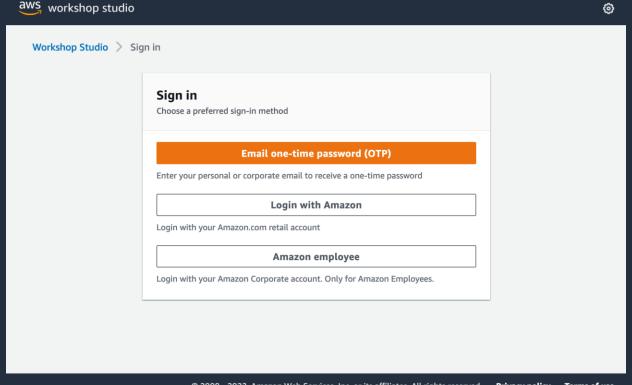

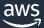

#### Step 2: Enter event access code

Enter 12-digit event access code: d8f3-03a520-5c

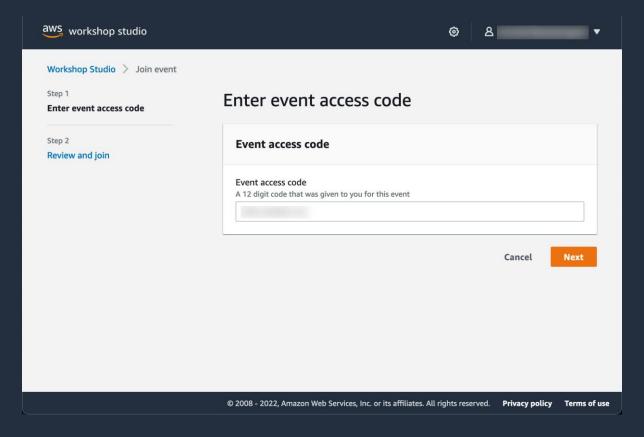

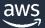

#### **Step 3: Review terms and join event**

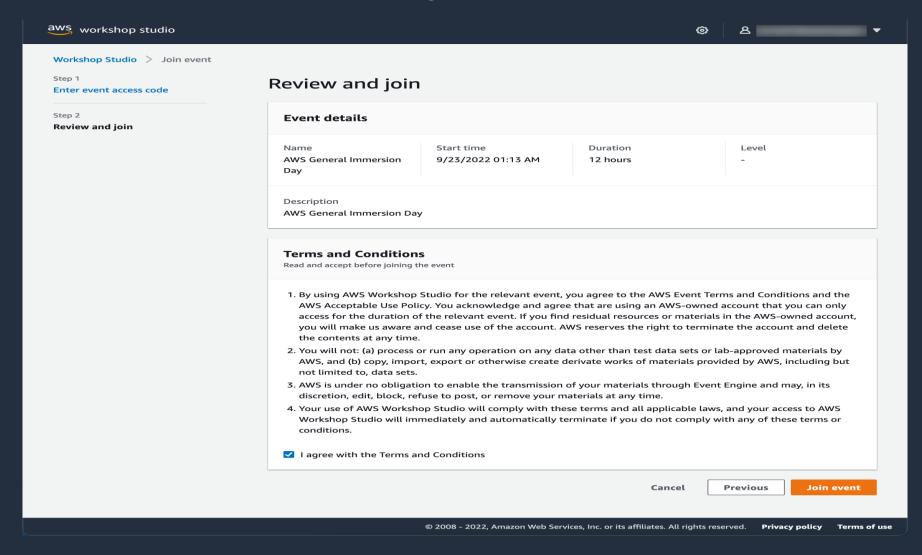

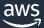

#### **Step 4: Access AWS account**

Access the AWS Management Console, or generate AWS CLI credentials as needed

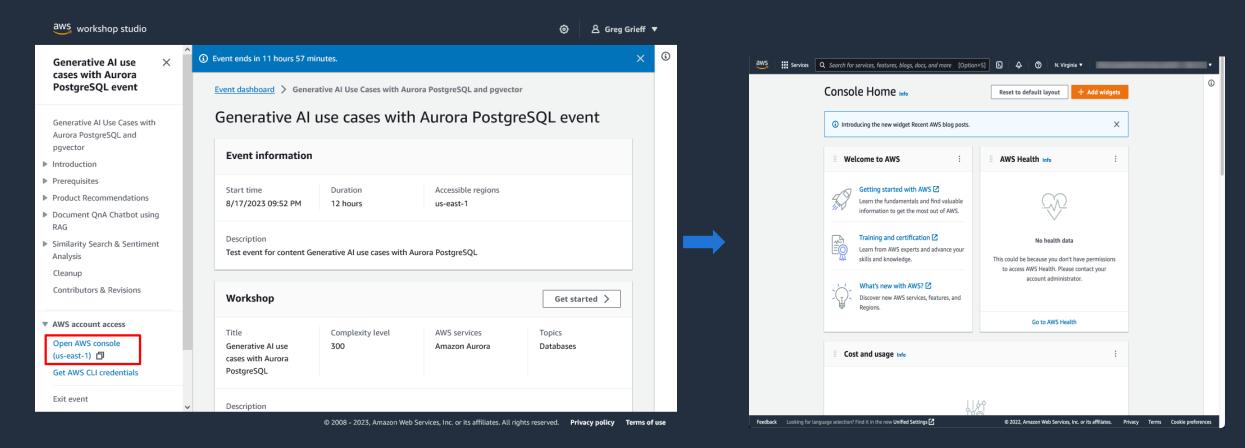

#### **Workshop Office Hours: 28th Sept & 29 Sept**

- Objective: Ask questions and clarify your doubts
- Meeting Date & Time: 28<sup>th</sup> Sept 12PM 1PM
  - Join the Meeting : <a href="https://chime.aws/5150551774">https://chime.aws/5150551774</a>
- Meeting Date & Time: 29<sup>th</sup> Sept 11AM 12PM
  - Join the Meeting: <a href="https://chime.aws/8395367338">https://chime.aws/8395367338</a>

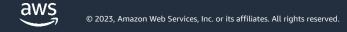

## **Additional Resources**

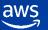

#### Resources

- Amazon Bedrock
- Build with Generative AI on AWS
- Building AI-powered search in PostgreSQL using Amazon SageMaker and pgvector
- Leverage pgvector and Amazon Aurora PostgreSQL for Natural Language Processing, Chatbots and Sentiment Analysis

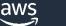